## **I ANNO**

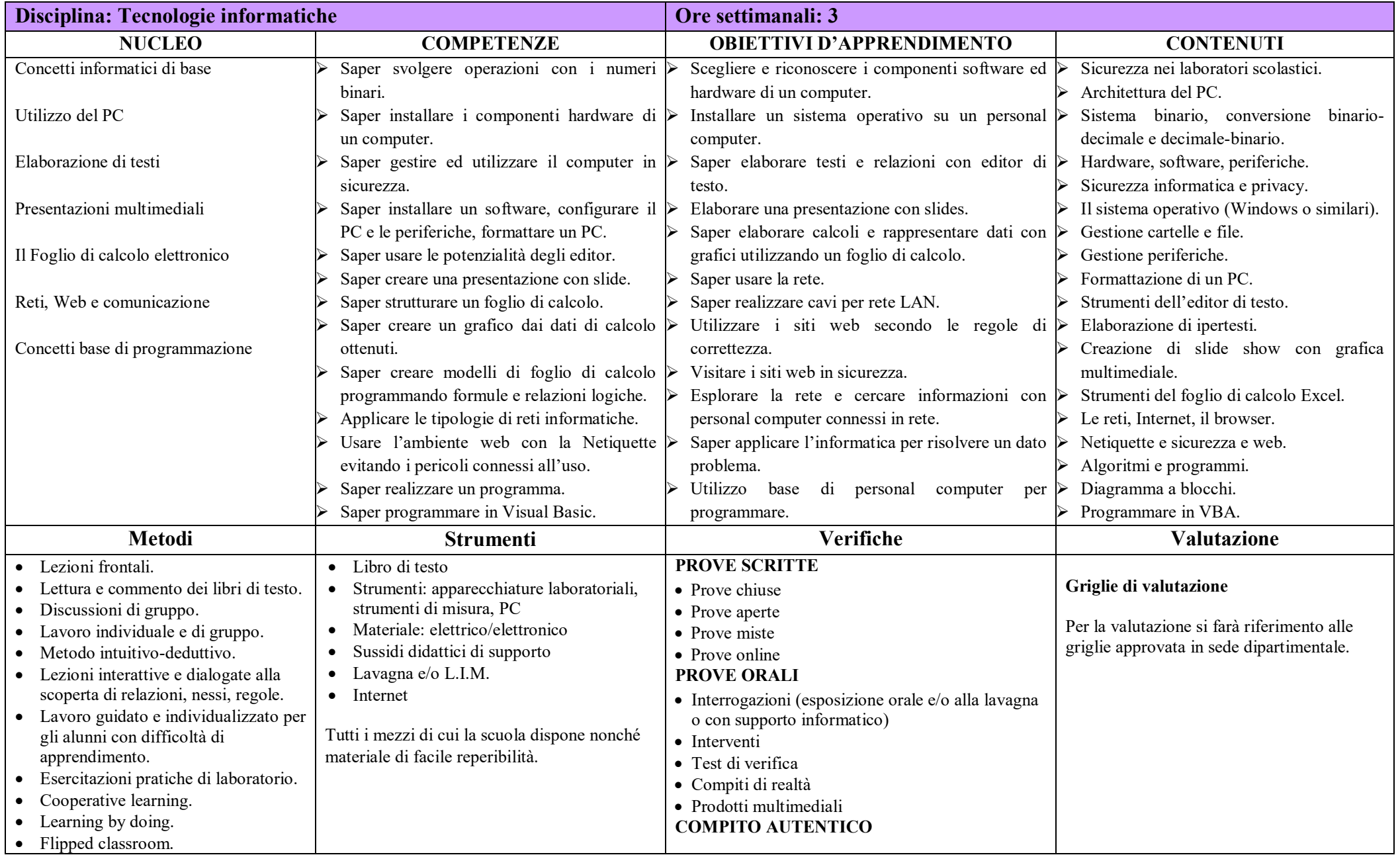